## **How to Work with SPS Microsoft and Googledrive & Google Classroom Interchangeably**

Tutorial by Lynn Murray, TOR's Library Media Specialist

October 2018 3

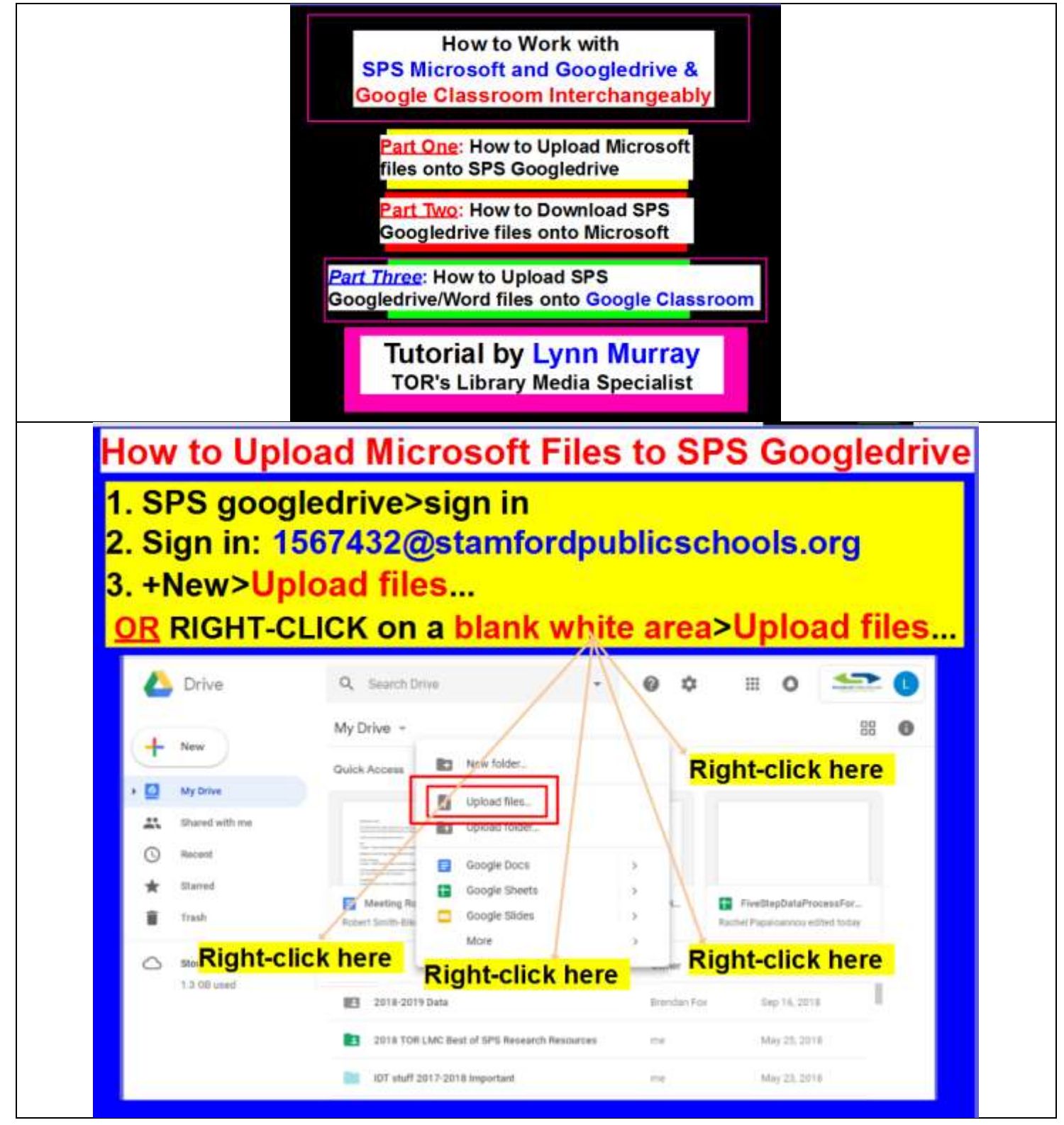

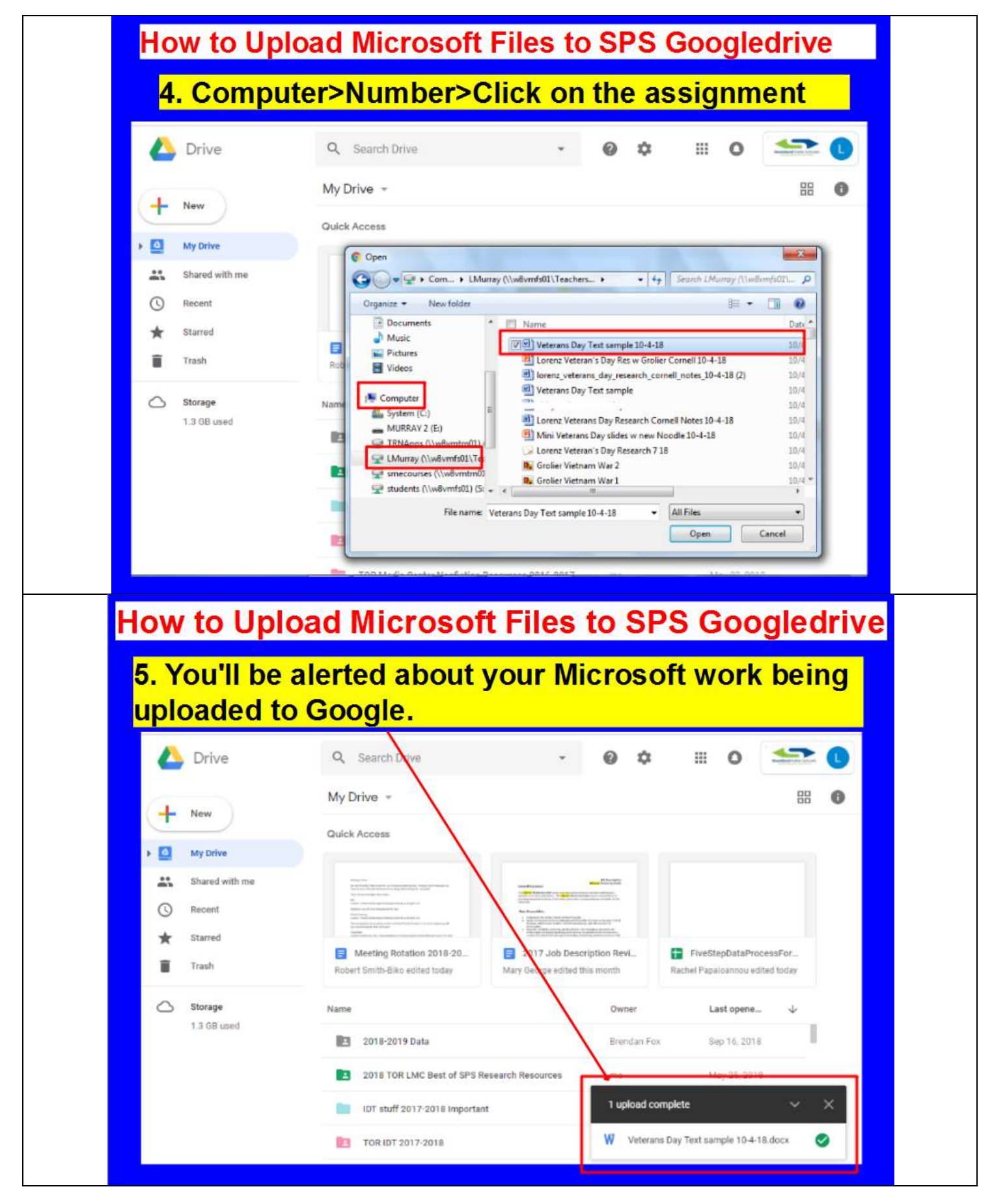

How to Use SPS Microsoft, Googledrive and Google Classroom Interchangeably 3 Tutorial by Lynn Murray, TOR's Library Media Specialist October 2018

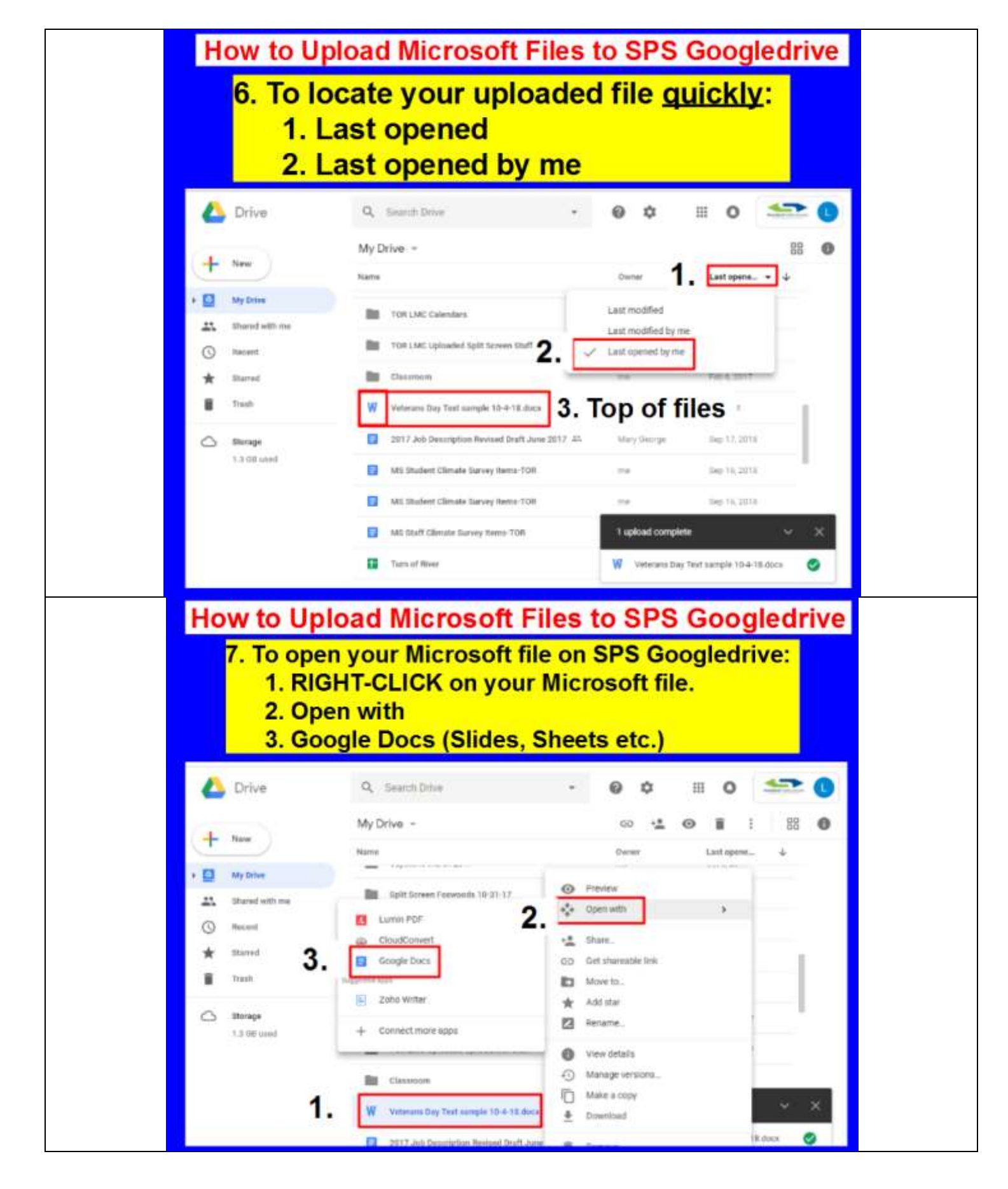

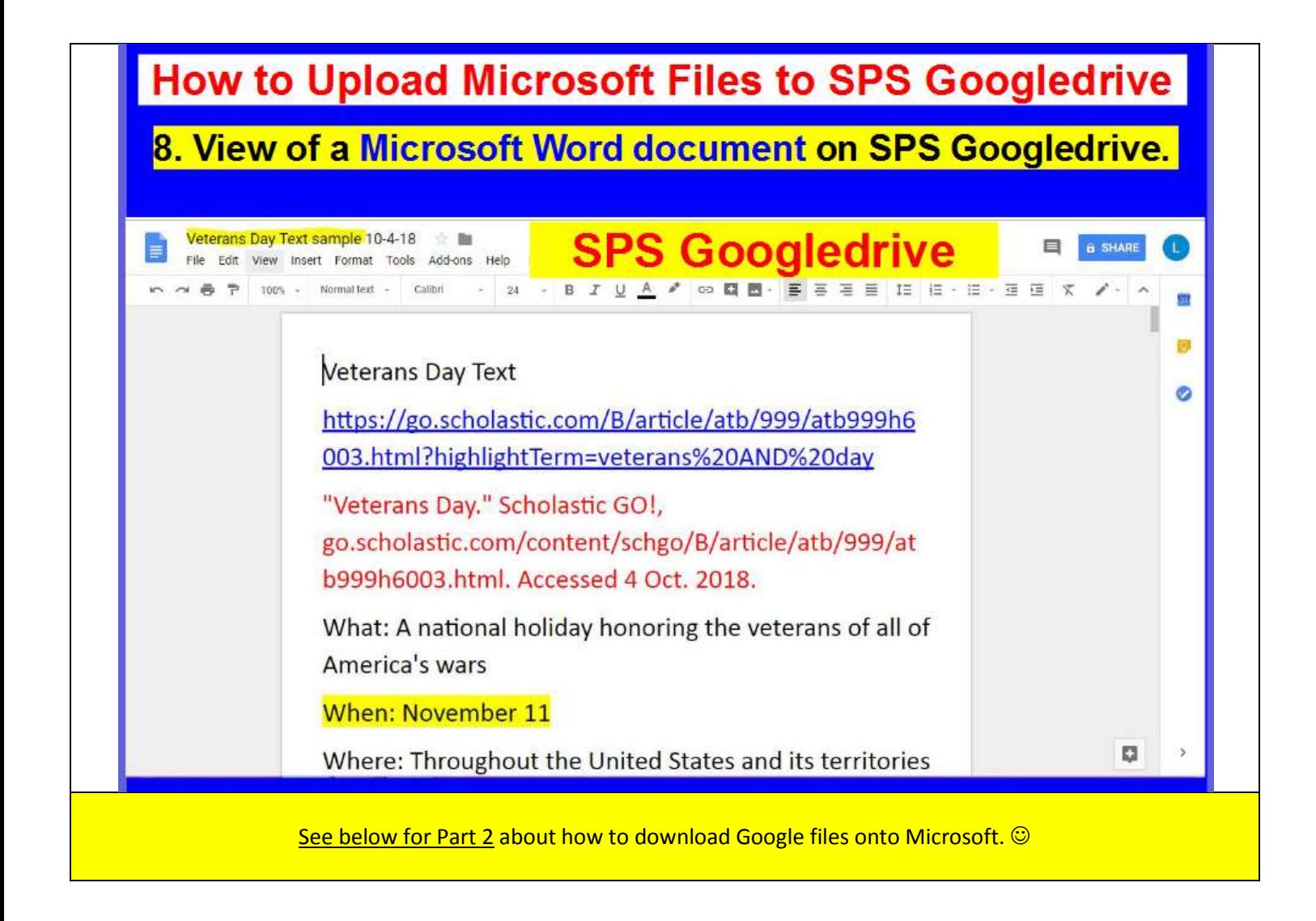

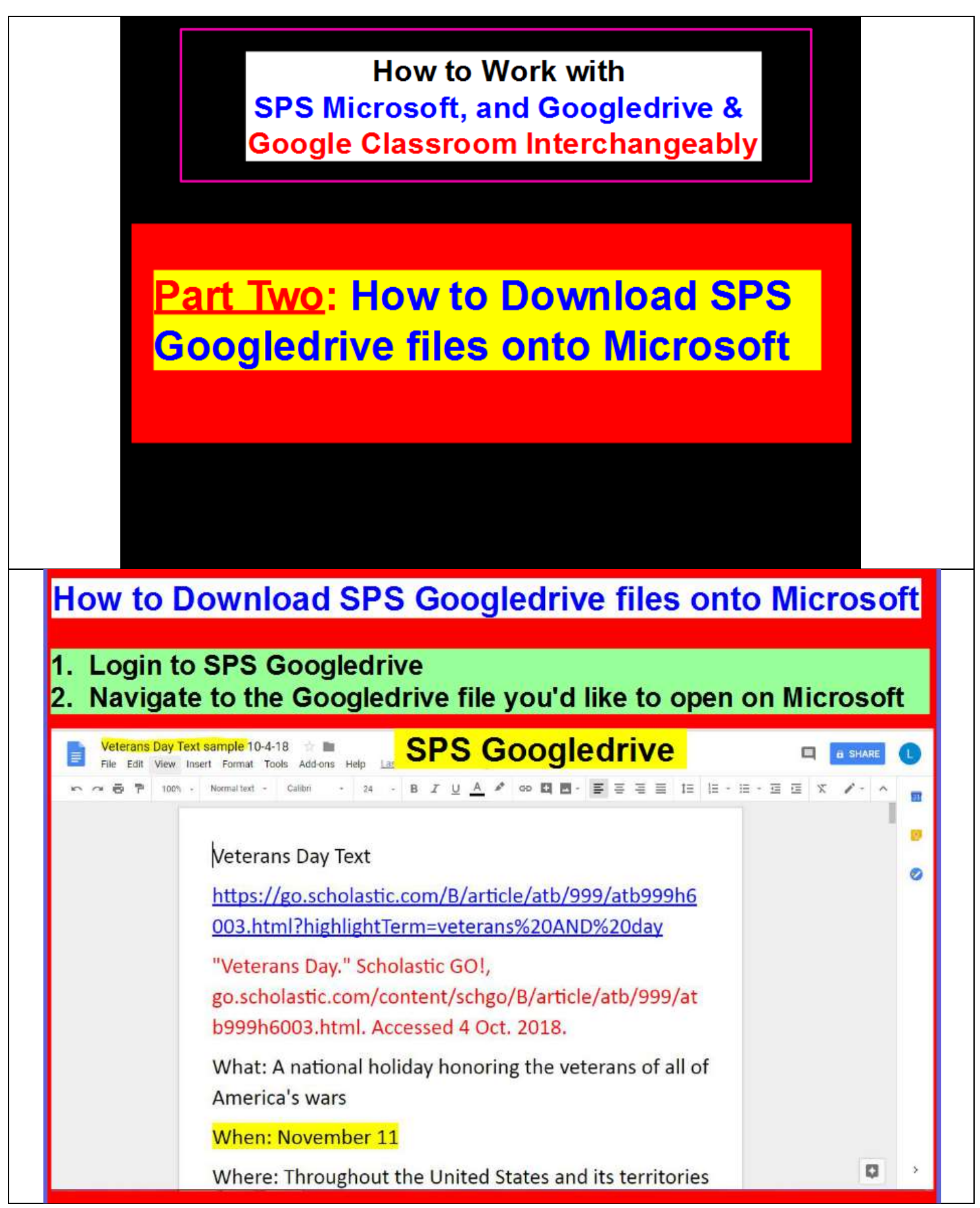

![](_page_5_Figure_0.jpeg)

![](_page_6_Picture_0.jpeg)

## See below for information about using Microsoft files on Google Classroom.  $\odot$

![](_page_7_Figure_0.jpeg)

## **Part Three: How to Upload SPS Googledrive/Word files onto Google Classroom** 2. Click on Add on SPS Googleclassroom. 3. Navigate to My Documents on SPS Google Drive to locate and open your saved Microsoft work. **SPS Googledrive** Veterans Day Text https://go.scholastic.com/6/article/atb/999/atb999h6 003.html?highlightTerm=veterans%20AND%20day "Veterans Day." Scholastic GO!, go.scholastic.com/content/schgo/B/article/atb/999/at b999h6003.html. Accessed 4 Oct. 2018. What: A national holiday honoring the veterars of all of America's wars When: November 11 Where: Throughout the United States and its territories

## Good Job!!!  $\bigodot$

Questions, concerns or comments? Please let me know.

Lynn Murray lmurray@stamfordct.gov